# **Inhalt**

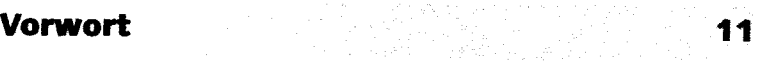

#### **Einleitun g 13**

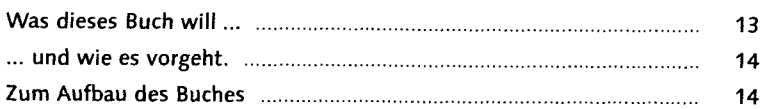

#### Teil 1 Installatio n un d erst e Schritte

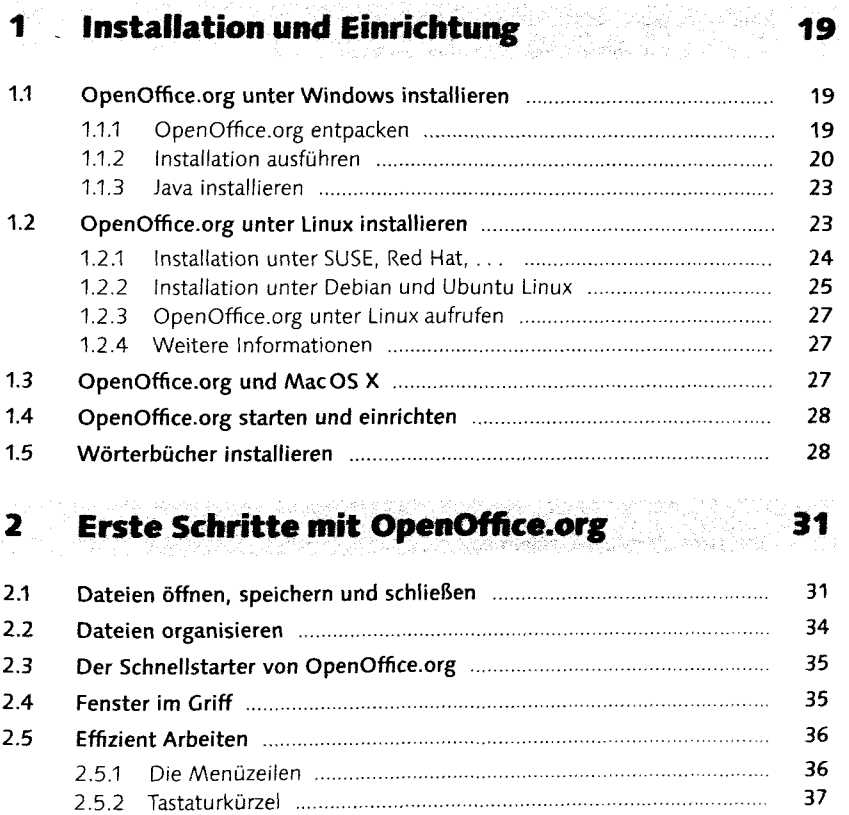

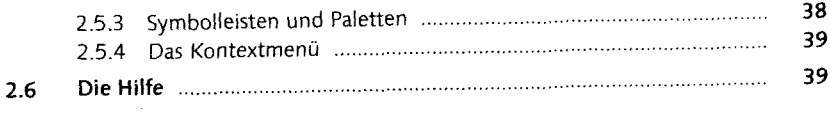

#### **Teil 2 OpenOffice.org Writer**

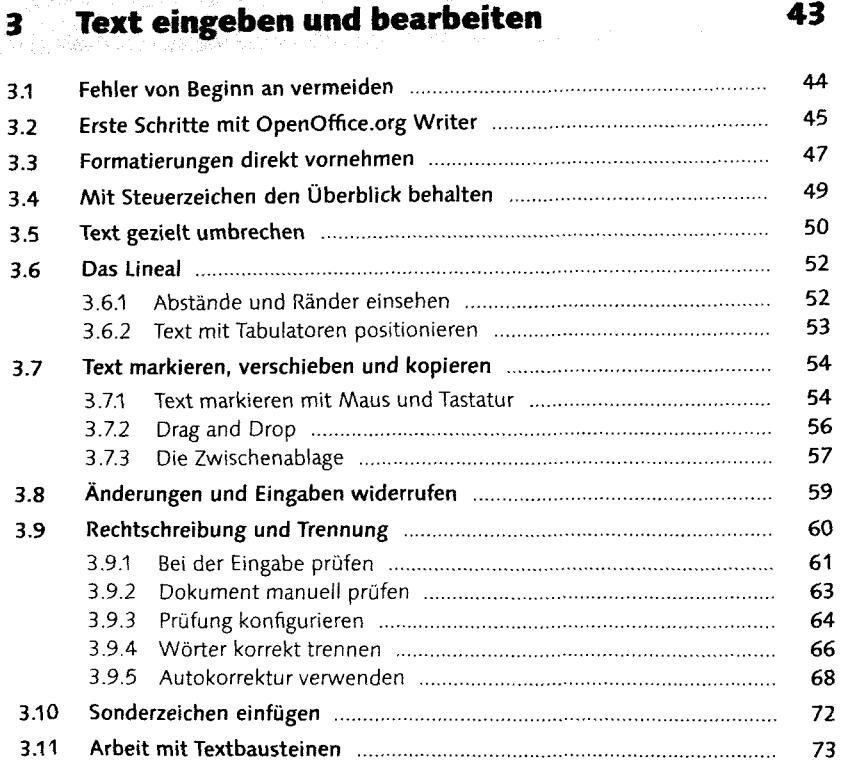

# **4 Text in Form bringen 77**

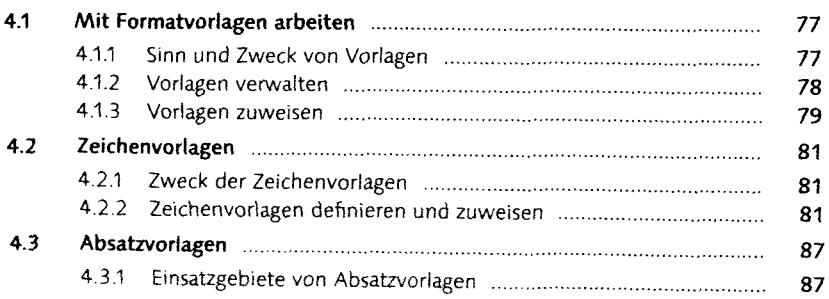

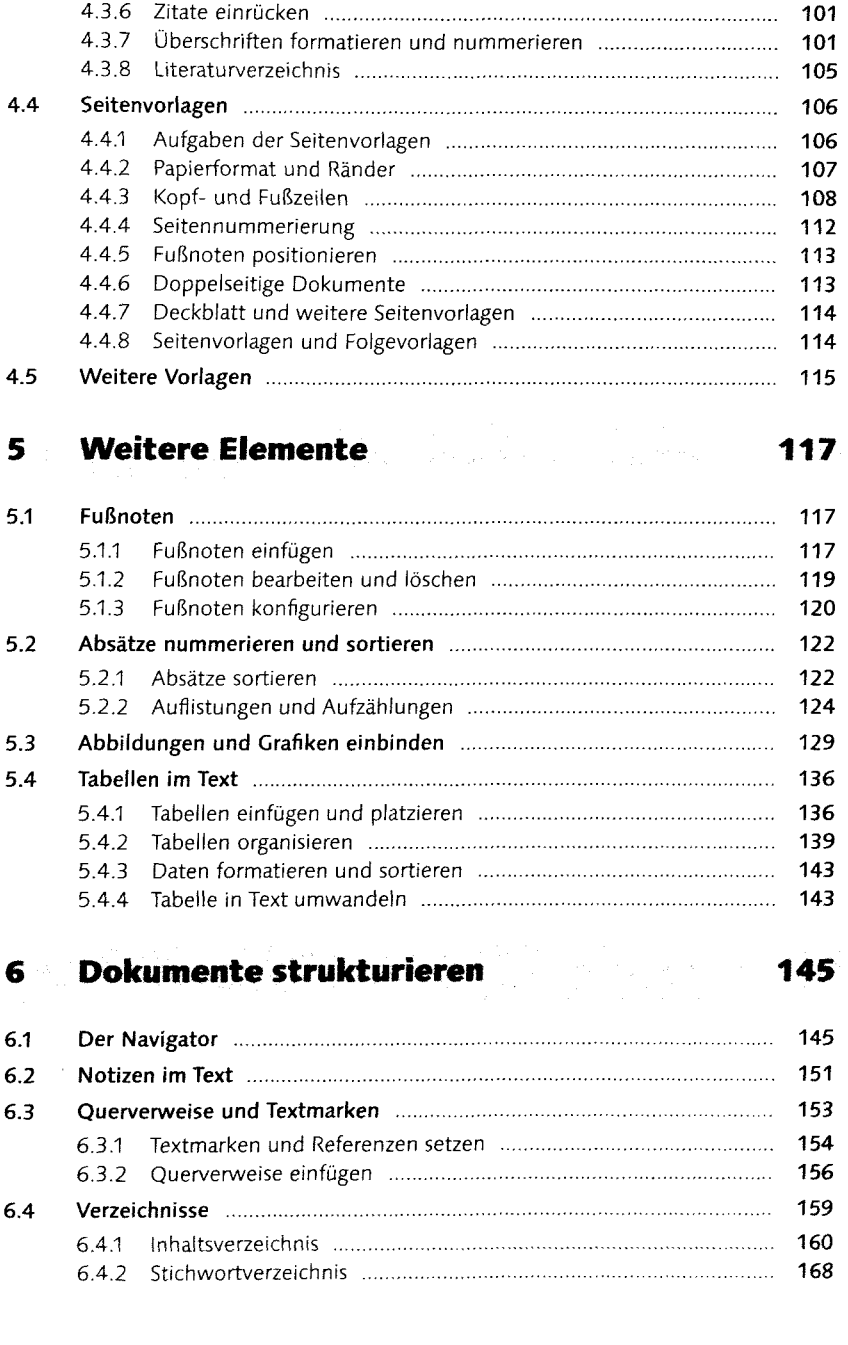

4.3.2 Mit Absatzvorlagen arbeiten **2000 mitter and the State Association** 88 and 4.3.3 Absatzvorlagen zuweisen **2000 mitter and 30** 4.3.3 Absatzvorlagen zuweisen **muuttuuriliseen australian valle** 90 4.3.4 Absatzvorlagen erstellen und anpassen **2008** 4.3.4 Absatzvorlagen erstellen und anpassen **mitter and annumental and the Steven Basic Steven Basic Steven Basic**<br>4.3.5 Filießtext formatieren *mitter and annumental and annumental* and **100** 4.3.5 FlieStext formatieren **100** 

#### Inhalt  $\overline{\phantom{a}}$

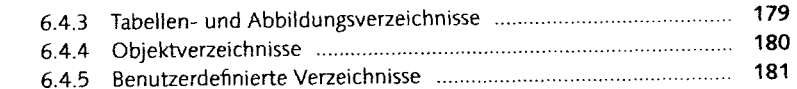

# **7 Tipps, Tricks und Hilfsmittel 183**

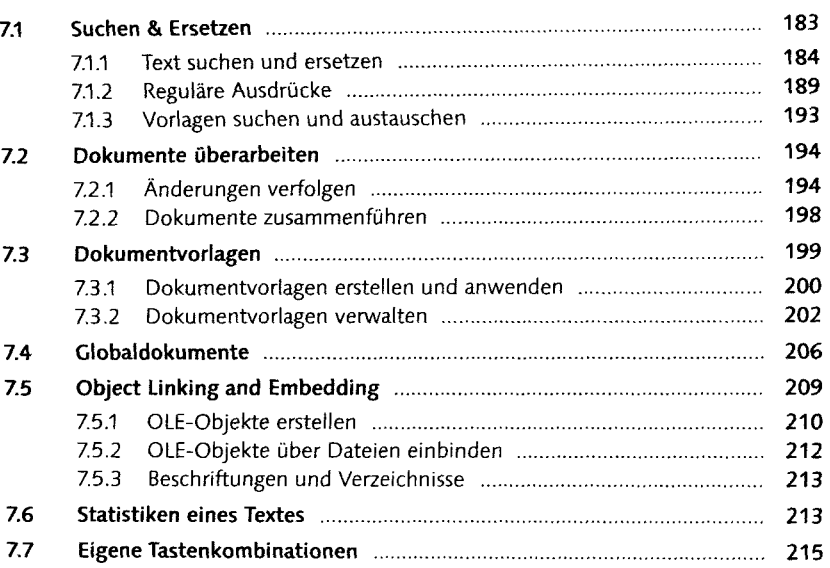

#### **Teil 3 Weitere Module von OpenOffice.org**

# **8** OpenOffice.org Calc 221

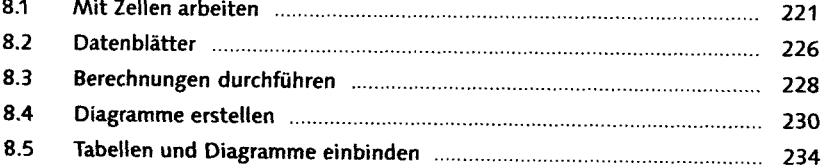

#### **9 OpenOfllce.org Draw 235**

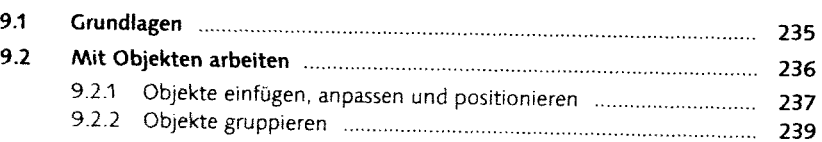

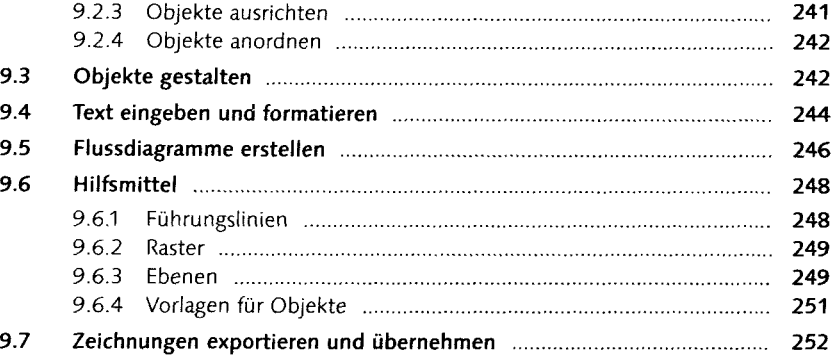

# **10 OpenOffice.org Impress 255**

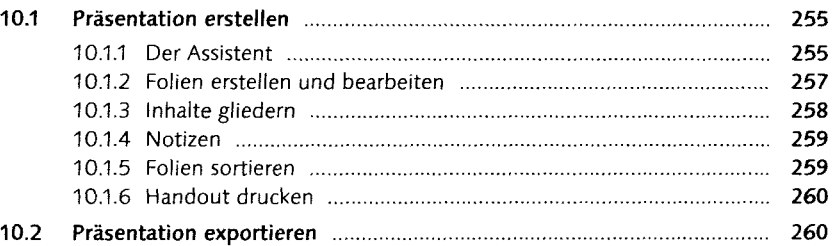

# **11 OpenOffice.org Base 261**

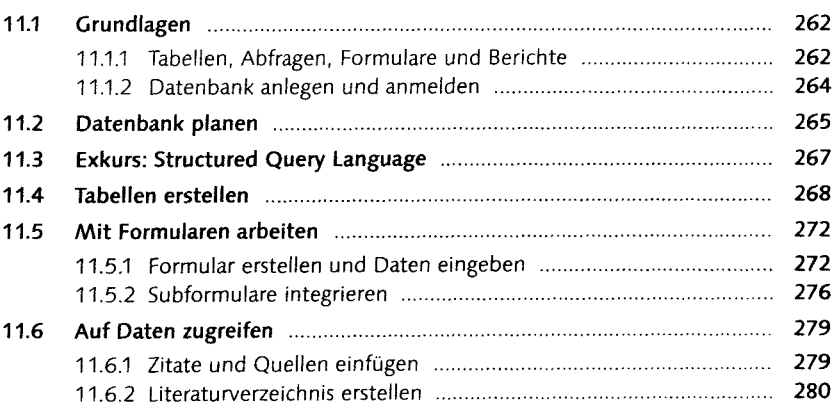

# **12 OpenOffice.org Math 283**

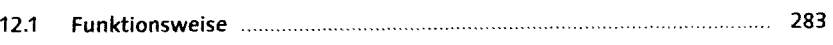

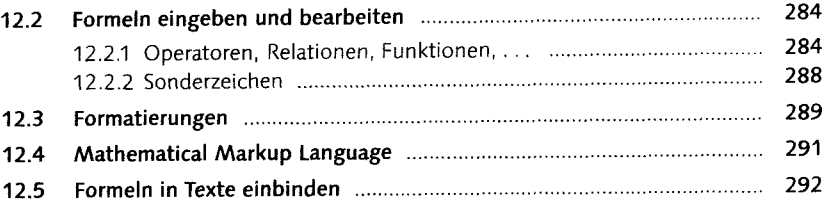

#### Teil 4 Dokumente ausgeben - Aufgaben automatisieren

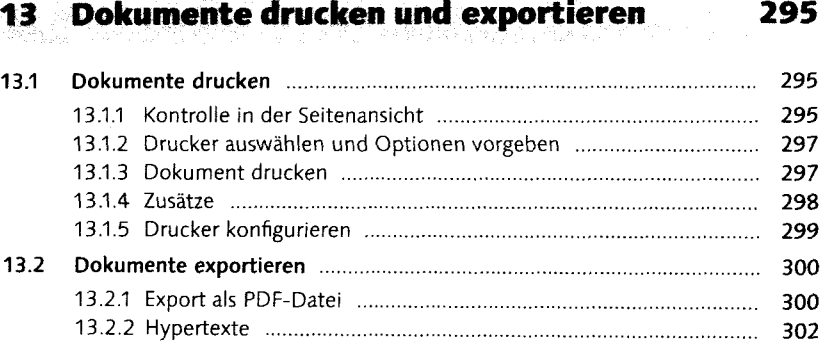

#### **14 Makros** 305

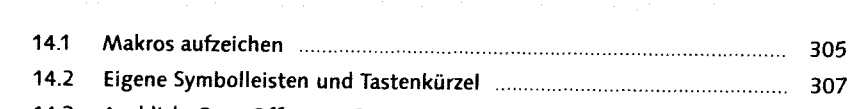

**14.3 Ausblick: OpenOffice.org Basic 310** 

### **Inhalt der CD-ROM** 313

### **Index** 315